# **como criar site de apostas**

- 1. como criar site de apostas
- 2. como criar site de apostas :site de apostas skins cs go
- 3. como criar site de apostas :slot zero

### **como criar site de apostas**

#### Resumo:

**como criar site de apostas : Faça parte da jornada vitoriosa em mka.arq.br! Registre-se hoje e ganhe um bônus especial para impulsionar sua sorte!**  contente:

=================================================

O cenário das apostas esportivas online no Brasil está em constante crescimento, e uma das regiões que vem chamando cada vez mais a atenção dos fãs de futebol e apostadores é o Nordeste. Neste artigo, abordaremos as principais informações sobre apostas online no futebol do Nordeste, mostrando como começar, dicas e as melhores casas de apostas para você apostar com segurança e com chances de ganhar.

\*\*Como apostar online no futebol do Nordeste?\*\*

-----------------------------------------------

Antes de começar, é importante saber que é necessário ter 18 anos ou mais para poder se cadastrar em um site de apostas online e fazer suas apostas. Além disso, é fundamental que escolha um site confiável, com boa reputação e licenciado pela autoridade reguladora do país. Em Jogos de Hoje você encontrará os jogos das mais variadas competições e você tem acesso a informações em como criar site de apostas tempo real e estatísticas detalhadas sobre times, ... Aposte em como criar site de apostas Futebol com a Betfair™. Aposte no vencedor, partidas, gols e muito mais. Apostas ao vivo Ofertas de aposta em como criar site de apostas Futebol Cash Out.

Faça suas apostas em como criar site de apostas futebol na Sportingbet. Aproveite as melhores odds e os melhores mercados em como criar site de apostas partidas do futebol nacional e do futebol internacional.

Palpites jogos de hoje em como criar site de apostas detalhes · Palpite 1: Chelsea x Manchester United / Parte mais produtiva: 2º tempo (1,93) · Palpite 2: Caracas x Atlético-MG / Total de ... Palpites jogos de hoje para Futebol, NBA, UFC e CSGO. Nossas previsões, comparação de cotações para apostar! Tudo de Graça! Confira!

A Betway oferece uma experiência de apostas online em como criar site de apostas futebol como nenhuma outra. Com uma variedade impressionante de opções de apostas para cada partida, os ...

Como fazer boas apostas no futebol hoje? · Faça apostas pré-jogo e espere até o último momento para apostar, se possível · Varie os tipos de palpites a cada dia ...

Apostas esportivas, futebol, tênis e esportes virtuais Cadastre-se hoje ... O acesso a sites de jogos online com apostas em como criar site de apostas dinheiro é proibido em como criar site de apostas alguns ...Futebol·NetBet Cassino·Champions League·Ao Vivo

Apostas esportivas, futebol, tênis e esportes virtuais Cadastre-se hoje ... O acesso a sites de jogos online com apostas em como criar site de apostas dinheiro é proibido em como criar site de apostas alguns ...

Futebol·NetBet Cassino·Champions League·Ao Vivo

... apostas, probabilidades e palpites de futebol dos jogos de hoje ... Em jogos mais equilibrados você pode usar o mercado "Empate Anula Aposta" ao invés do ...Palpites de amanhã·Placar exato·Principais probabilidades do dia

... apostas, probabilidades e palpites de futebol dos jogos de hoje ... Em jogos mais equilibrados você pode usar o mercado "Empate Anula Aposta" ao invés do ...

Palpites de amanhã·Placar exato·Principais probabilidades do dia

As apostas esportivas são uma boa possibilidade para aqueles que gostam muito de futebol e querem lucrar com seus conhecimentos nos esportes, ...

## **como criar site de apostas :site de apostas skins cs go**

Onde apostar na Copa do Mundo 2024: Veja os 10 melhores sites de apostas! Bet365 app. Betano app. Casas deapostas. Código bônus Bet365. Código promocional Betano. Cupom KTO. Onde assistir.

### **como criar site de apostas**

Apostar no campeão da Copa do Mundo pode ser emocionante, mas ao mesmo tempo desafiante. Com tantas opções disponíveis, é importante fazer as escolhas certas. Nesta article, vamos lhe dar dicas e conselhos essenciais para maximizar suas chances de vencer e desfrutar plenamente do evento esportivo mais esperado do mundo.

#### **como criar site de apostas**

A primeira dica é estudar as seleções participantes. Isso inclui como criar site de apostas história, jogadores, forma atual e desempenho em como criar site de apostas competições anteriores. Dessa forma, você consegue identificar seus pontos fortes e fracos, e fazer uma escolha mais informada.

#### **Evite apostar em como criar site de apostas "zebras"**

Embora apostar em como criar site de apostas times de menor probabilidade possa render maior retorno, é importante ter cautela. É recomendável estudar as odds antes de fazer quaisquer escolhas. Não caia no erro de escolher um campeão apenas por uma boa cota. Faça uma análise mais detalhada de todos os fatores antes de tomar decisões.

#### **Escolha o Site Certificado**

Apostar em como criar site de apostas sites confiáveis e seguros é fundamental. Verifique se o site possui uma licença válida e boas avaliações. Leia sobre suas políticas de depósito e retirada, e assegure-se de que seu dinheiro esteja protegido. Não cadastre-se em como criar site de apostas sites duvidosos que não estejam devidamente registrados.

#### **Desenvolva uma Estratégia**

Não se precipite ao escolher em como criar site de apostas quem apostar. Crie uma estratégia de aposta bem definida e coerente. Decida quanto dinheiro quer investir, o limite de como criar site de apostas aposta e quais seleções acharão mais confiáveis.

#### **Acompanhe os Jogos**

Acompanhe a progressão da Copa do Mundo e atualize-se sobre as partidas, jogadores e resultados. Isso lhe dará uma visão mais clara de como as seleções estão se saiu e lhe ajudará a decidir sobre quais times investir.

## **Conclusão**

Apostar no campeão da Copa do Mundo pode ser uma experiência emocionante e lucrativa se souber como fazê-lo corretamente. Estude as seleções, evite fazer apenas por uma boa cota, escolha sites certificados, crie uma estratégia, e acompanhe os jogos. Dessa forma, aumentará suas chances de acertar nas apostas e desfrutar da Copa do Mundo com mais confiança.

## **Perguntas e Respostas Frequentes**

**Como posso abrir uma conta de apostas?** É simples. Selecione o campeonato que deseja, clique sobre a partida, escolha o mercado que deseja apostar, preencha o boletim de aposta com o valor do seu palpite e clique para apostar. Confira seus possíveis ganhos antes de confirmar.

## **como criar site de apostas :slot zero**

## **Lanzamiento de la Agenda de IA del COI: hacia una revolución del paisaje deportivo**

El viernes, en el Lee Valley VeloPark de Londres, donde los ciclistas del equipo GB dominaron en los Juegos Olímpicos de Londres 2012, el Comité Olímpico Internacional (COI) puso en marcha los engranajes para la transformación del panorama deportivo mediante la Inteligencia Artificial (IA).

"La IA será una revolución para nuestra sociedad", dijo el presidente del COI, Thomas Bach. "Y será una revolución para el deporte. Será un emocionante nuevo giro en la carrera olímpica y en la historia olímpica".

### **IA, un "cambiador de juego" para el deporte en París 2024 y más allá**

Los delegados, incluidos los expertos de Silicon Valley y las leyendas como Nadia Comaneci y Lindsey Vonn, participaron en presentaciones sobre cómo la IA será un "cambiador de juego" para el COI. Algunas innovaciones se verán en los Juegos Olímpicos de París 2024, mientras que otras están diseñadas para detectar el talento del futuro o incluso dar vida al pasado.

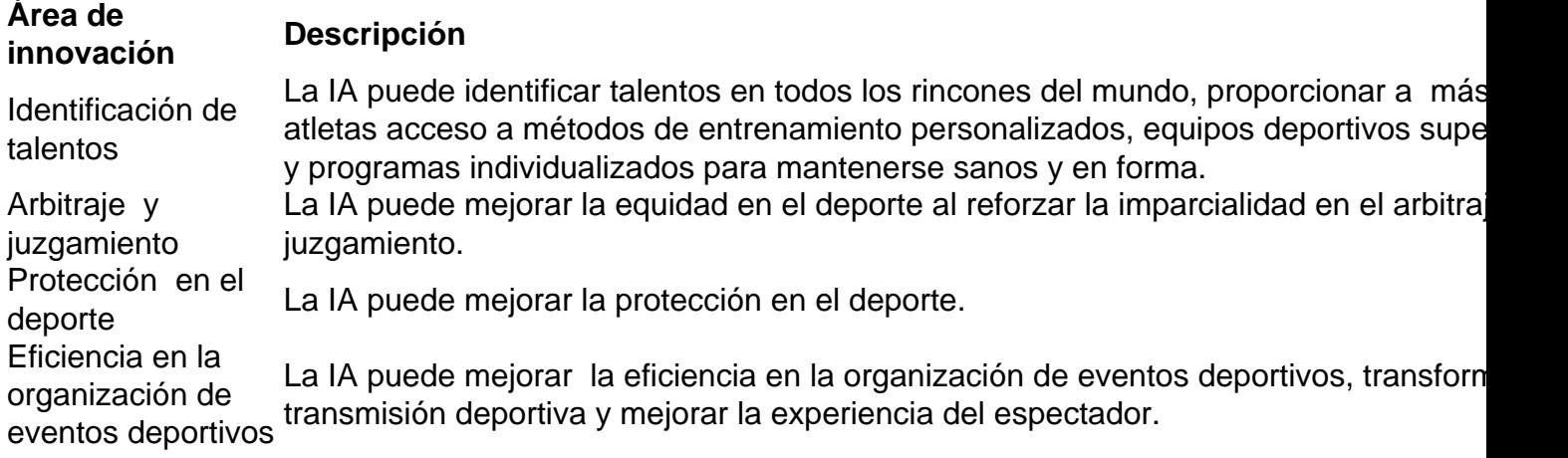

#### **Proyectos presentados en el lanzamiento de la Agenda de IA del COI**

- Análisis en tiempo real de los clavados: un sistema de IA que captura a los clavadistas en tiempo real y muestra parámetros clave como la altura del salto, el número de rotaciones y la distancia de las piernas al tronco.
- Búsqueda de talentos en Senegal: un programa de IA que identifica el potencial deportivo en niños de senegalés basándose en pruebas sencillas como saltos, carreras, luchas y flexiones usando un teléfono móvil.
- Colorización de películas antiguas: un sistema de IA que colorea películas en blanco y negro ●con la apariencia original de la época.

Author: mka.arq.br Subject: como criar site de apostas Keywords: como criar site de apostas Update: 2024/7/19 3:03:05